**Formulario No. 10**

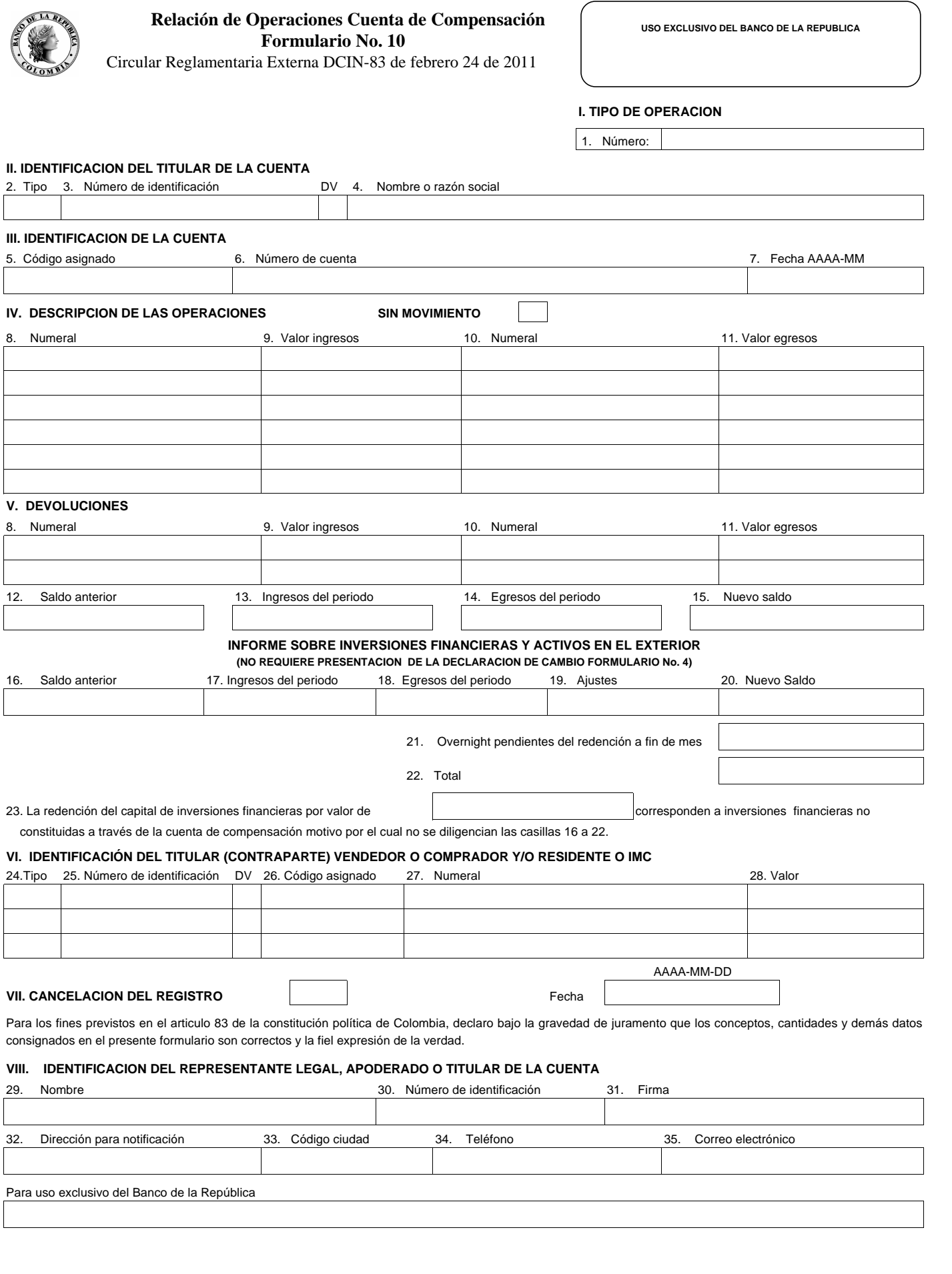